## **Бюджетная цифровая головная станция TELSAR2.0 TVBS**

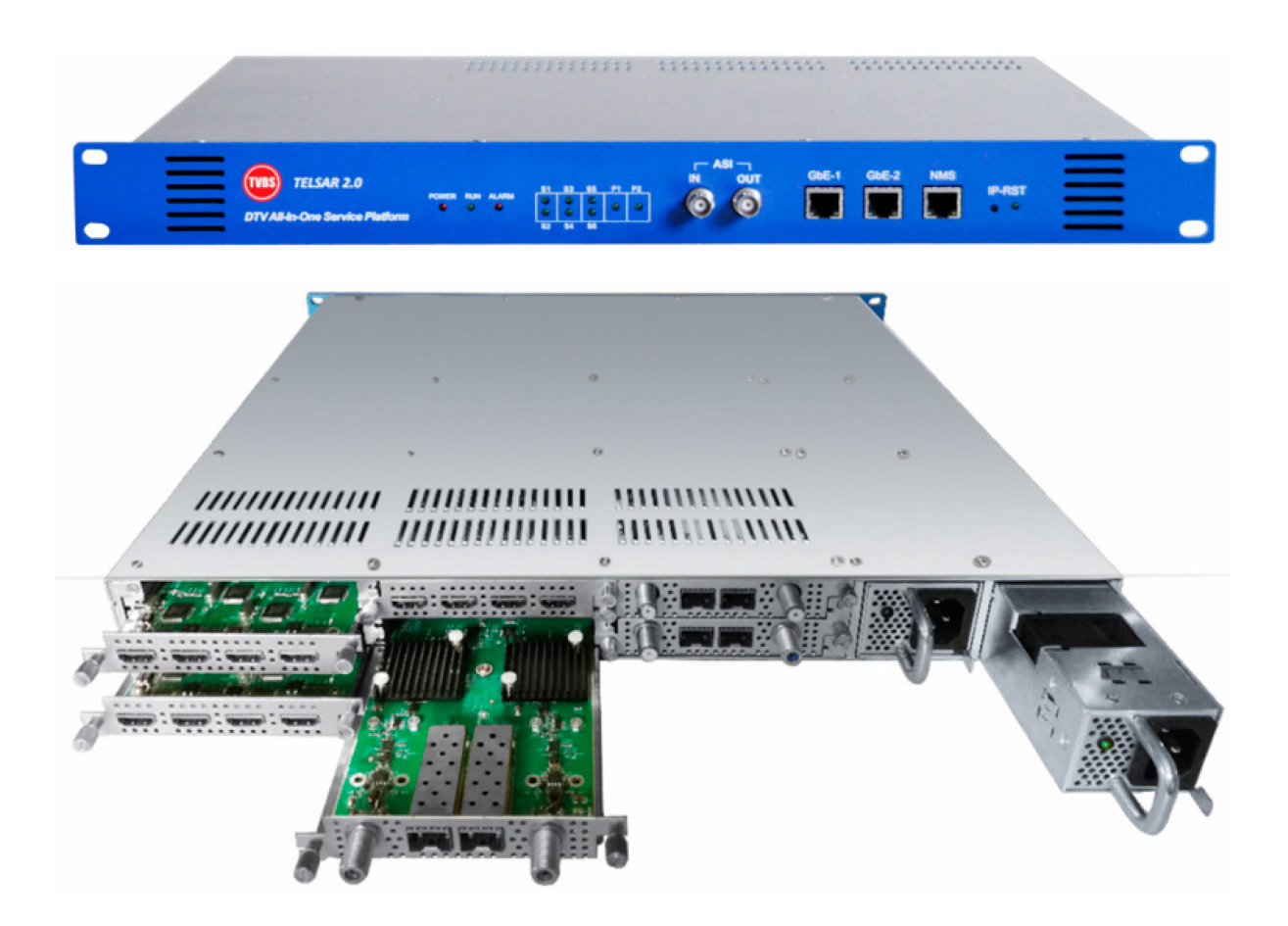

Компания ТВБизнес, известная на Российском рынке как производитель качественного оборудования для передачи, распределения и приема телевизионного сигнала в оптических и гибридных сетях под маркой TVBS, продолжает расширение линейки оборудования головных станций. Представляем Вам новую бюджетную модульную головную станцию TELSAR2.0, которая при использовании соответствующих карт расширения способна решить основные задачи по формированию собственного пакета телевизионных каналов.

Головная станция TELSAR2.0 представляет собой уже знакомую конфигурацию в виде шасси высотой в 1RU, в которую можно установить до 6 любых функциональных модулей расширения. В перечень карт расширения входят: DVB-S/S2/T/T2/C ресиверы (FTA или с встроенными CI слотами), SD/HD кодеры с HDMI, SDI или CVBS входными интерфейсами, DVB-C модуляторы со встроенным скремблером или без него.

При сравнении с аналогами модульных головных станций китайского производства по функционалу, удобству в настройке и качеству исполнения платформа TELSAR2.0 можно поставить в один ряд со станциями DCP-3000 от известного производителя PBI и DHP400 от Dexin. По качеству исполнения и функционалу станция TVBS ближе к PBI, а по удобству настроек и принципу работы схожа с Dexin, но имеет ряд преимуществ перед ней, в том числе отсутствие необходимости сохранения действий при настройке. Настройки сохраняются автоматически и не сбрасываются при перезагрузке.

Функционал шасси TELSAR2.0 без карт расширения ограничен, но даже в таком виде шасси можно использовать в качестве IPTV стримера и/или конвертера ASI-to-IP/IP-to-ASI, с помощью встроенных 2\*GbE портов и по одному ASI порту на вход и на выход. Таким образом, получив поток через ASI порт, функционал шасси позволяет вывести его через порт TS/IP по UDP или RTP протоколам в виде MPTS или в виде SPTS отдельно на каждую мультикаст группу.

На странице настроек выхода для каждой из добавленных выходных мультикаст групп выбирается источник, которым может быть либо модуль, либо любой из входных интерфейсов, далее выбирается поток и указывается выбор сервисов для передачи: все сервисы в потоке (MPTS) или только один из списка (SPTS) (Рис.1 и Рис.2).

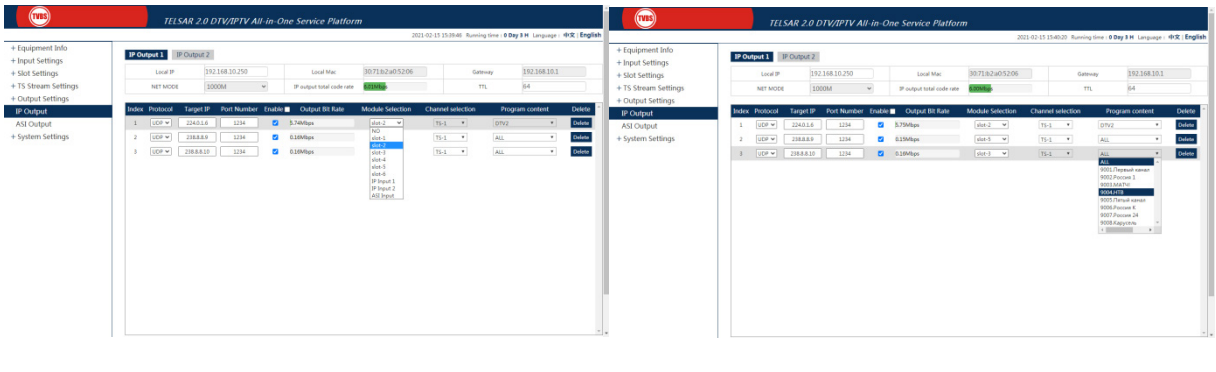

 $PUC.1$ 

 $PUC.2$ 

Для выходного порта ASI настройки аналогичны, за исключением выбора сервиса. На ASI порт поток подается только в исходном виде (Рис.3).

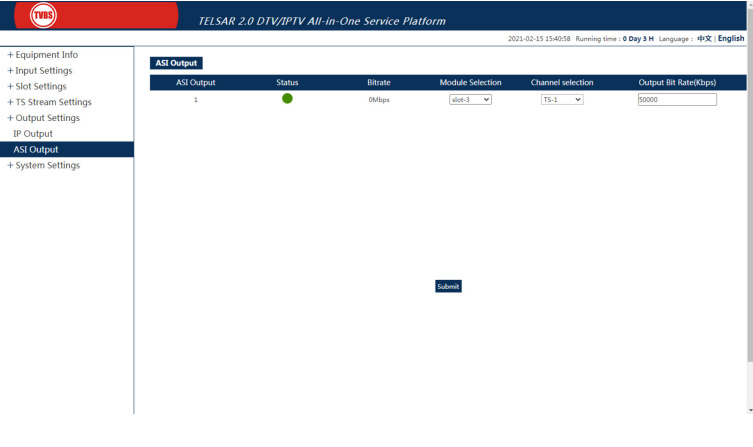

 $Puc.3$ 

Кроме функционала ввода/вывода потоков шасси имеет и другую основную функцию коммутацию потоков между картами расширения. Коммутатор потоков ограничен битрейтом в 400 Мбит/с, которого вполне достаточно для сбора и передачи потоков со всех карт на, например, карту DVB-С модуляции TSR-QM116-MS (Рис.4)

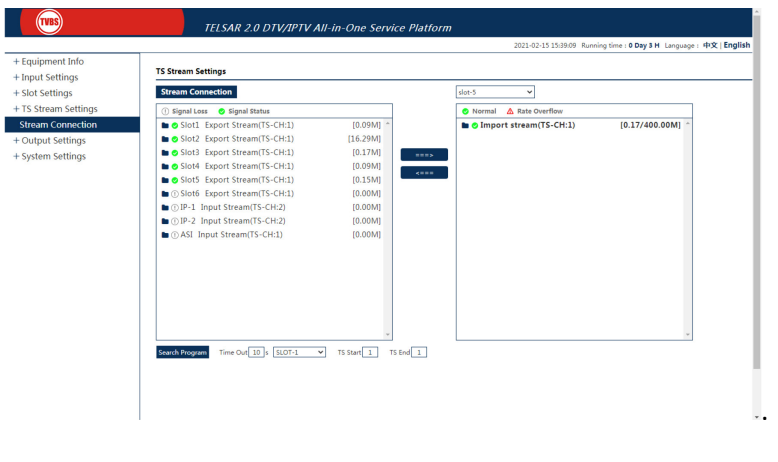

*Рис.4*

Также коммутатор может использоваться для передачи скремблированных потоков с входных TS/IP или ASI интерфейсов на карту дескремблер TSR-P201CI и их последующего дескремблирования. Карты DVB-C модуляции TSR-QM116-MS и TSR-QM132 имеют собственные GbE порты для ввода TS/IP потоков и их при работе с IP потоками можно сравнить с картами C518 Sumavision, но большим плюсом здесь выступает возможность приема потоков от других карт через внутренний коммутатор шасси.

На странице статуса работы головной станции отображаются такие показатели, как: нагрузка CPU и RAM, входящий и исходящий битрейт каждой карты, статусы работы каждой карты и интерфейсов TS/IP и ASI (Рис.5).

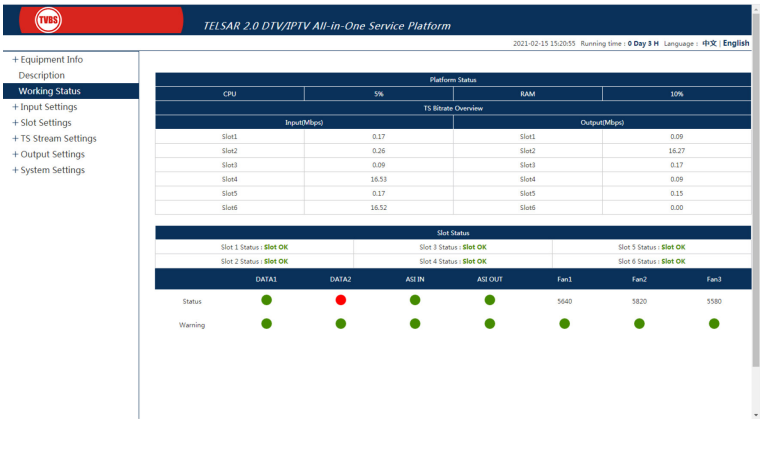

*Рис.5*

Системные настройки шасси позволяют загрузить/выгрузить сохраненные параметры, перезагрузить или сбросить настройки для отдельной карты или шасси, изменить сетевые параметры, обновить ПО шасси, настроить синхронизацию времени, и т.д. (Рис.6)

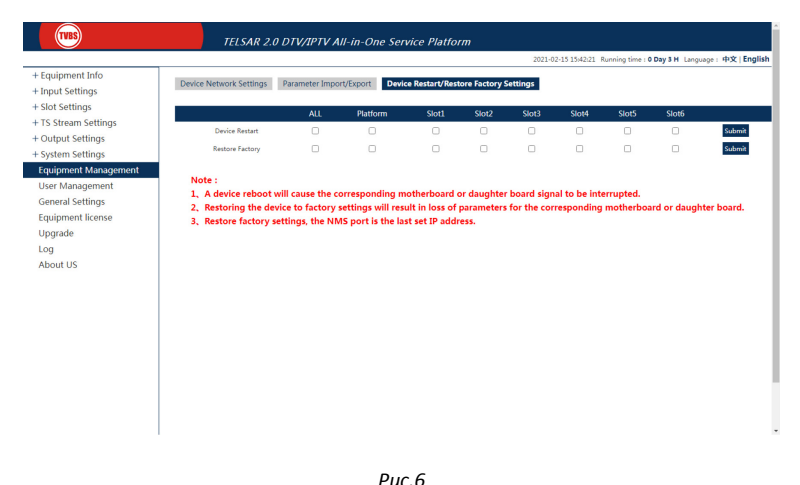

Карты расширения позволяют создать гибкий конструктор под определенные специфические нужды любого оператора. Карты кодеров с разнообразными входными интерфейсами позволяют преобразовывать низкочастотные сигналы со студий или с бытовых ресиверов в цифровые транспортные потоки, карты профессиональных ресиверов дают возможность демодулировать и дескремблировать спутниковые, эфирные и кабельные DVB потоки из внешних источников, а карты модуляторов добавляют платформе возможность создать свой набор пакетов телевизионных программ, полученных от других карт или из внешней IP сети и передать их в собственную кабельную сеть. Платформа TELSAR2.0 поддерживает любую комбинацию карт расширения и ограничена только количеством в 6 карт на одно шасси.

Каждая карта расширения, за исключением карт кодеров, имеет встроенный мультиплексор с упрощенным редактором PSI/SI. Смультиплексированный на карте поток попадает в коммутатор для передачи на модулятор, либо может быть направлен прямо на выходные интерфейсы для передачи в сеть. Редактор PSI/SI позволяет задавать собственные TSID и ONID для всего потока, а также удалять лишние PID, редактировать их номера, название, провайдера и типы для каждого сервиса в отдельности (Рис.7). Кроме того, карты ресиверов позволяют вставить свою NIT таблицу и осуществить PID ремаппинг при необходимости. Карты модуляторов кроме вставки NIT также имеют функционал вставки TDT/TOT, BAT и SDT таблиц (Рис.8).

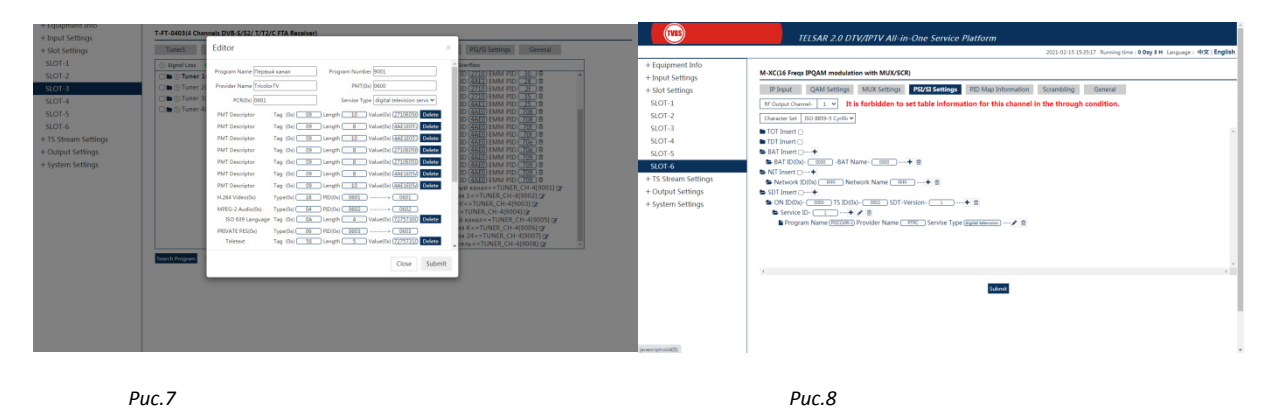

Карты кодеров имеют 4 входных интерфейса CVBS, SDI или HDMI в зависимости от модели карты. Кодирование каждого входного сигнала производится отдельно. Интерфейс настройки кодирования не сложный и имеет все основные настройки необходимые для вывода цифрового транспортного потока, в том числе SI информацию (Рис.9). Выходные потоки с карты кодера могут быть переданы на GbE порт по отдельности или же в виде общего MPTS потока. Этот же MPTS поток используется для коммутации на другие карты. Для MPTS потока на выходе карты кодера

можно задать необходимую PSI информацию (Рис.10). На вкладке General можно просмотреть статус кодирования по каждому входу, версию текущего ПО, произвести обновление, а также сохранить или загрузить файл с параметрами конфигурации (Рис.11).

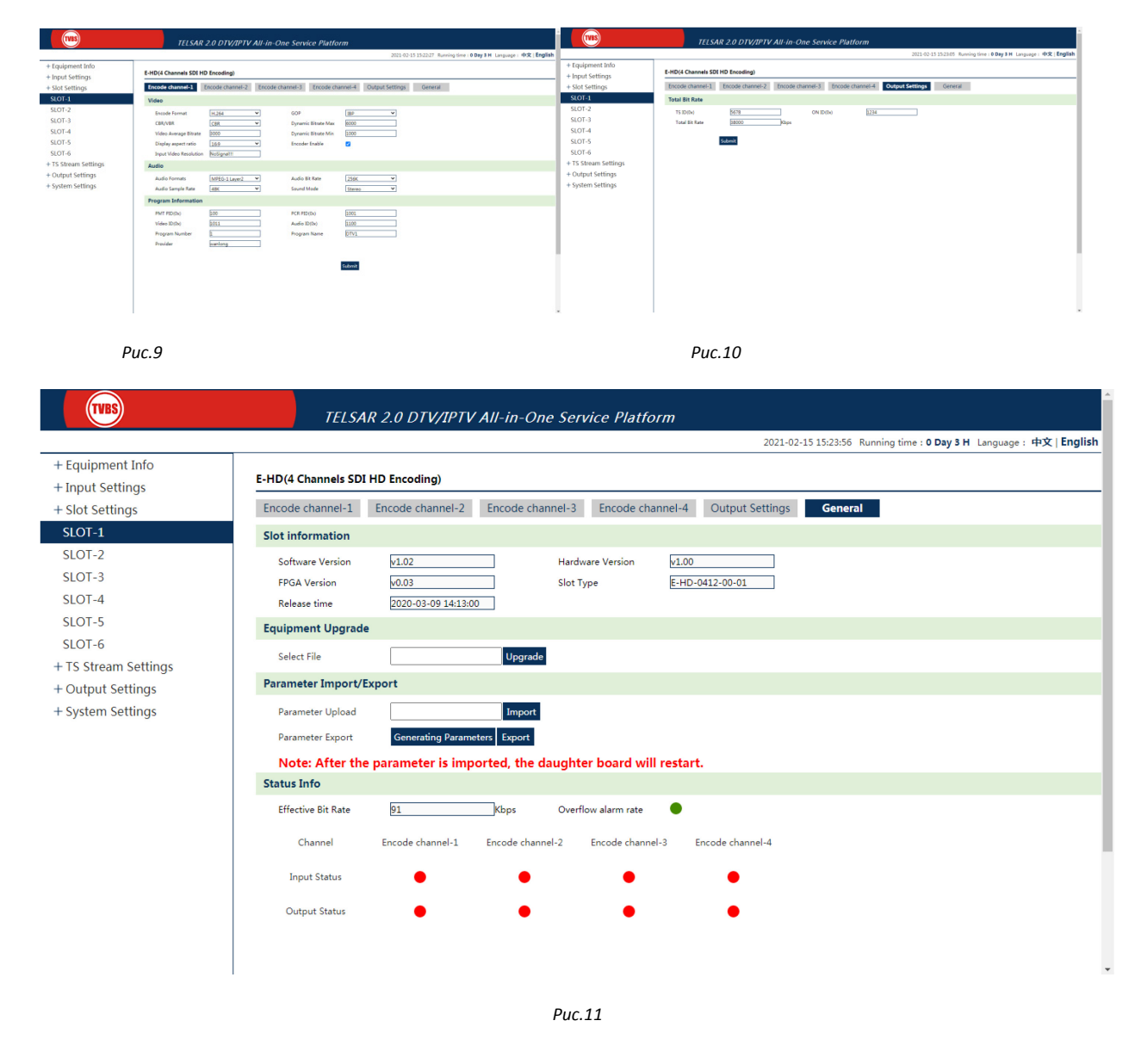

Карты ресиверов представлены двумя типами: FTA на 4 тюнера и ресивер с дескремблером на 2 тюнера. На выбор представлены два вида тюнеров: DVB-T/T2/C и DVB-S/S2 приема. При предзаказе тюнеры опционально могут быть установлены в любой конфигурации, например 3 тюнера DVB-T/T2/C и один тюнер DVB/S/S2 на 4-х канальную карту. Интерфейс настроек приема стандартный, при успешной настройке приема в интерфейсе можно увидеть изменение статуса, битрейт и в процентном отношении качество и силу принимаемого сигнала (Рис.12 и Рис.13). Во вкладке General традиционно можно просмотреть информацию о версии ПО, произвести обновление, загрузить или скачать файл конфигурации настроек карты, скачать и просмотреть логи работы карты (Рис.14).

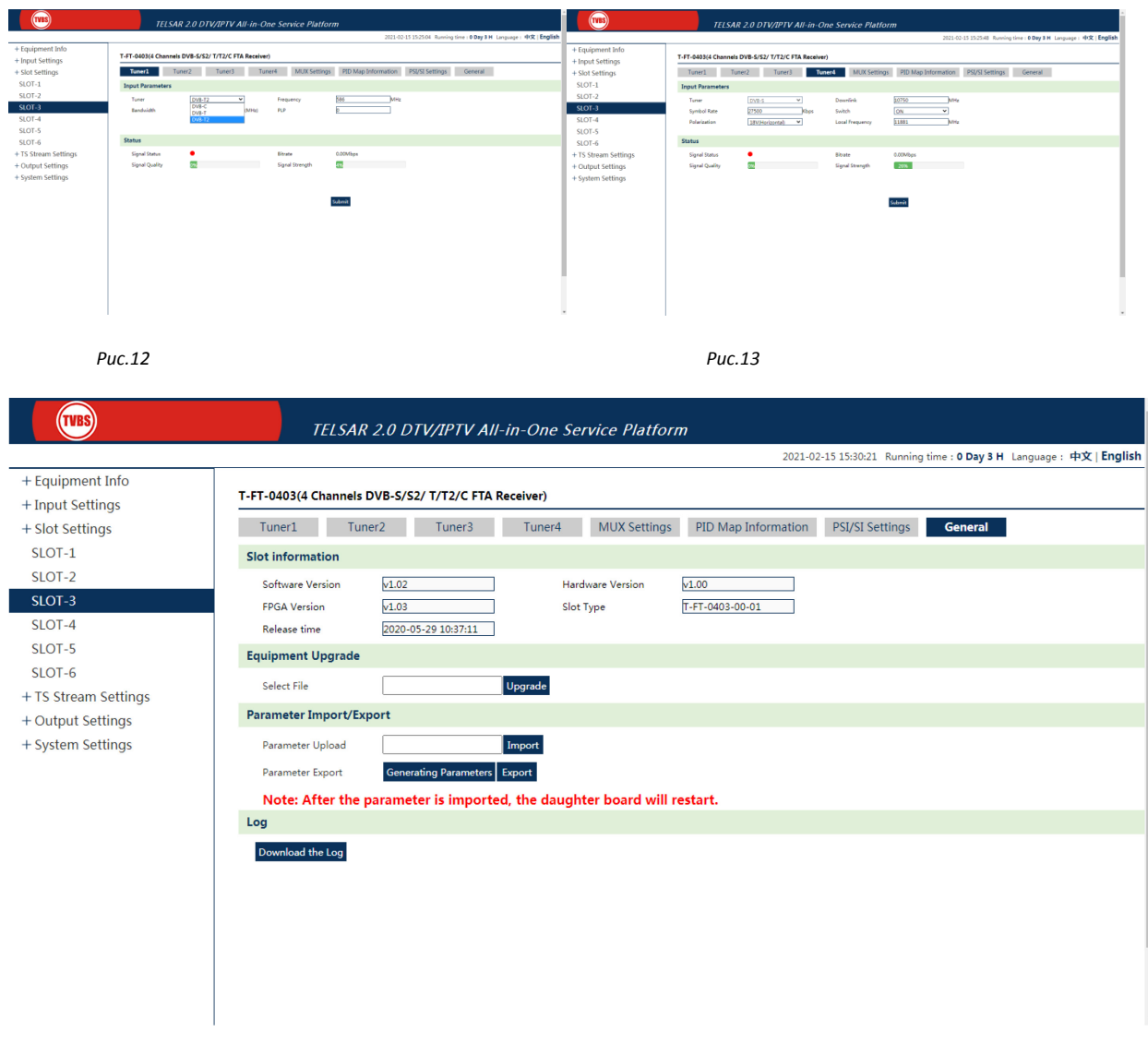

*Рис.14*

Функционал карты ресивера с дескремблером позволяет на каждый CI модуль отправить не только принимаемый на любой из собственных тюнеров сигнал, но и с других карт или IP интерфейсов, переданных посредством коммутатора потоков. После выбора источника необходимо произвести поиск каналов, после чего выбрать сервисы для дескремблирования (Рис.15).

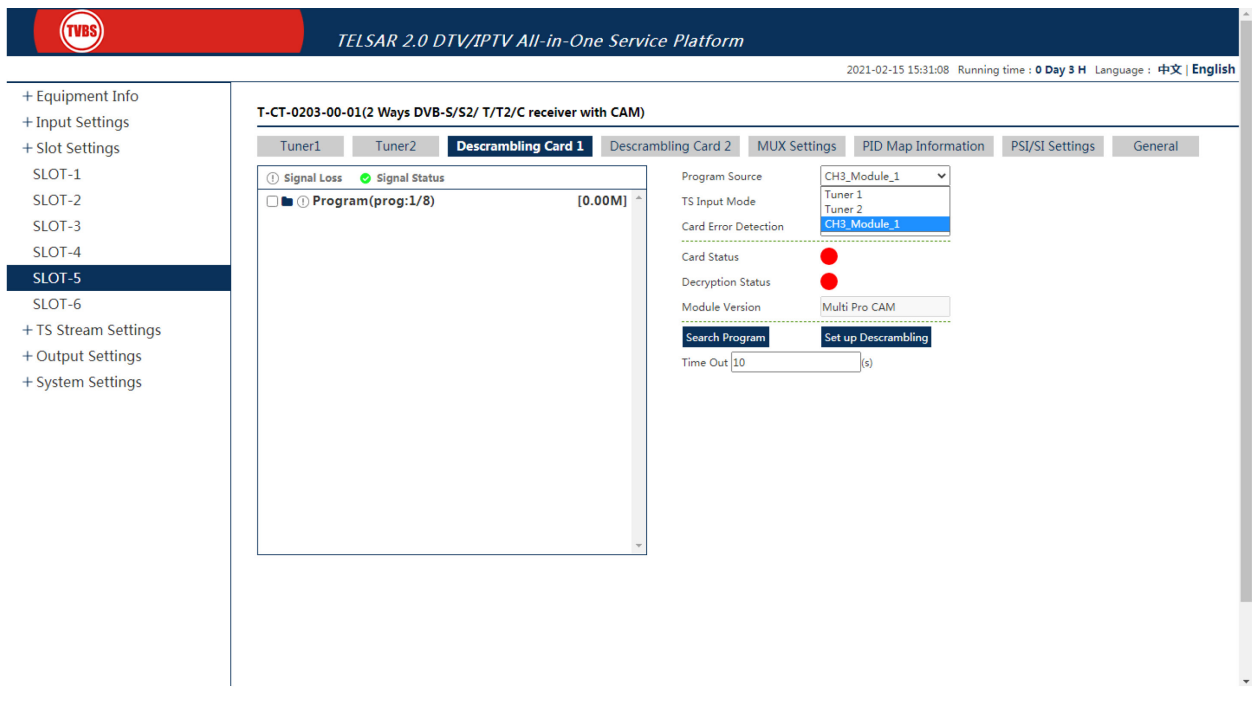

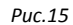

Карты модуляторов также представлены в двух вариантах исполнения: модулятор на 16 QAM несущих со встроенным мультиплексором и скремблером, двумя GbE SFP интерфейсами и одним RF выходным портом и модулятор на 32 QAM несущих со встроенным мультиплексором, но без скремблера, с двумя GbE SFP интерфейсами и двумя RF выходными портами. В отличие от самостоятельных IPQAM устройств DM90ххB карты расширения для платформы TELSAR2.0 могут принимать сигнал не только на встроенные TS/IP интерфейсы, но и с других карт расширения, установленных в шасси через внутренний коммутатор потоков (Рис.16). Это делает головную станцию TELSAR2.0 более гибкой и способной решить задачу трансмодуляции принимаемого сигнала.

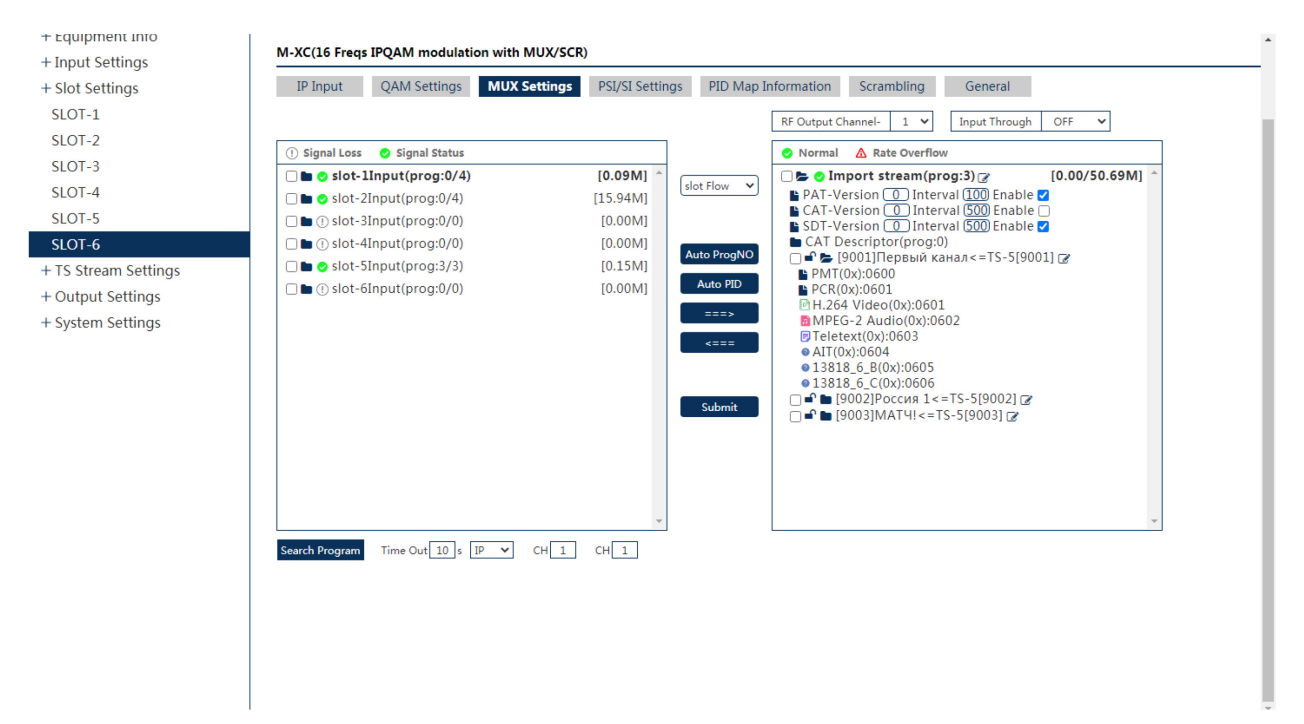

Интерфейс настроек карты модулятора аналогичен интерфейсу самостоятельных IPQAM устройств с единственным отличием - пункты меню располагаются горизонтально на странице настроек карты. Для успешной настройки модуляции предварительно нужно добавить входящие потоки на GbE портах и, при необходимости, скоммутировать потоки с других карт шасси через коммутатор потоков (Рис.17). После добавления и коммутации потоков создаются QAM несущие, им присваиваются частоты, выбирается режим модуляции от 16QAM до 256QAM и символьную скорость (для всех несущих режим и символьная скорость могут быть только одинаковыми) и отметить чекбоксы для включения выбранных несущих (Рис.18).

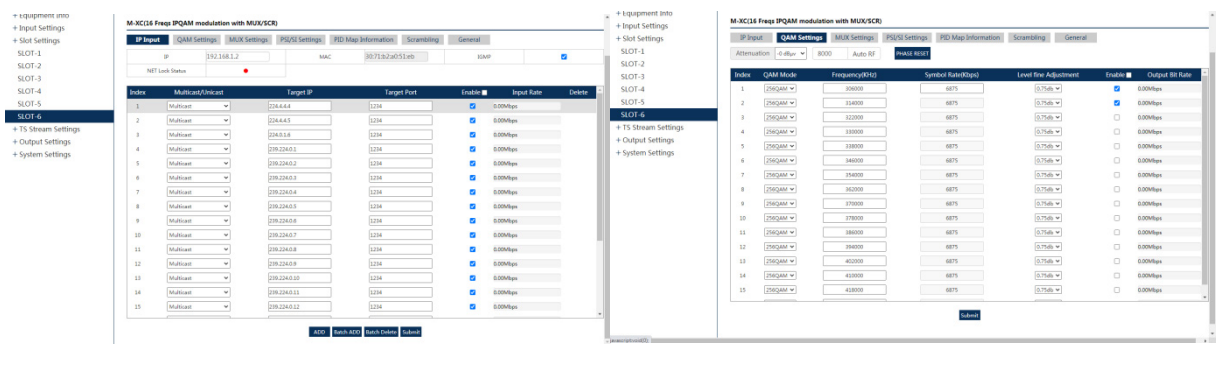

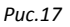

Puc.18

Следующим шагом настройки является мультиплексирование сервисов из всех входящих потоков. Интерфейс мультиплексора состоит из привычной двухсторонней таблицы, где с левой стороны представлены входные интерфейсы с возможностью выбора между интерфейсами внутренних слотов и IP интерфейсов карты, а с правой стороны представлена выходная таблица выбранной несущей. Возможна настройка сквозного проброса входящих потоков без мультиплексирования, но в этом случае становится невозможным редактирование и добавление PSI/SI информации. При ручном мультиплексировании PSI/SI редактор доступен (Рис.19).

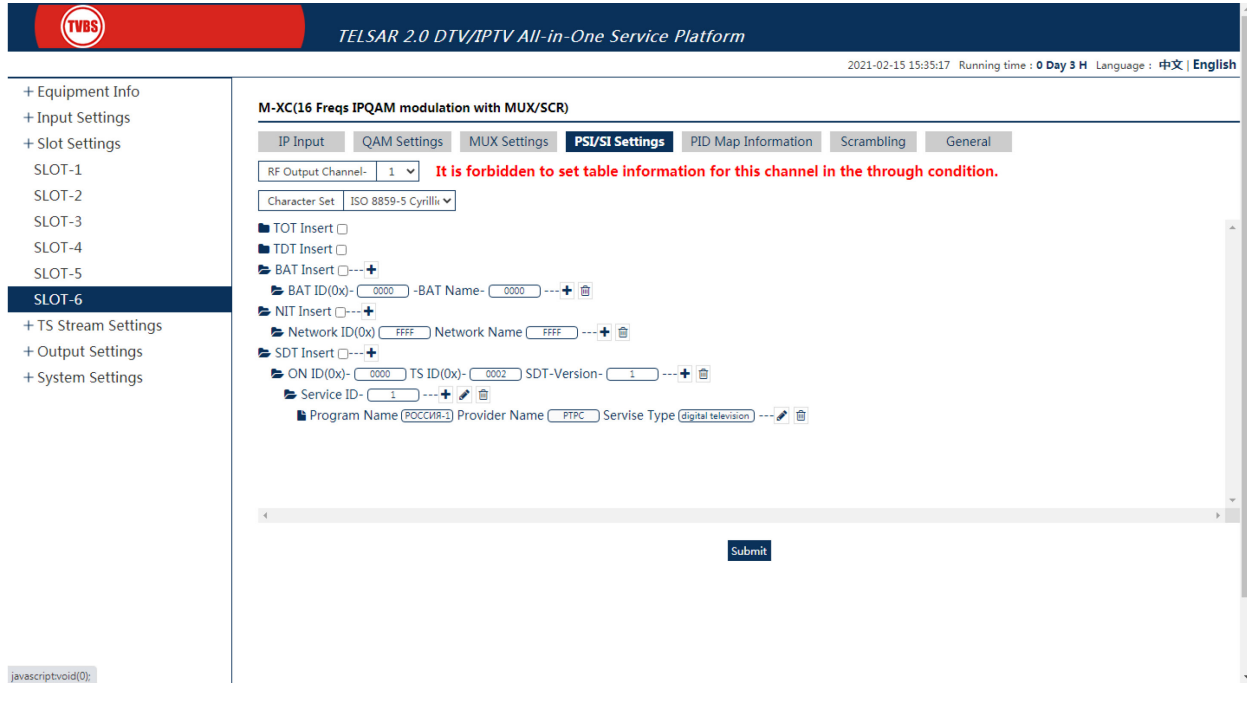

Puc.19

Во вкладке PID Map Information отображается информация обо всех PID сгенерированных мультиплесором, а также есть возможность ручного проброса PID, например проброс EIT таблицы.

Во вкладке ручного пид ремаппинга по умолчанию номера PID указываются в десятичном значении, но есть возможность переключения в HEX вид отметив соответствующий чекбокс (Рис.20).

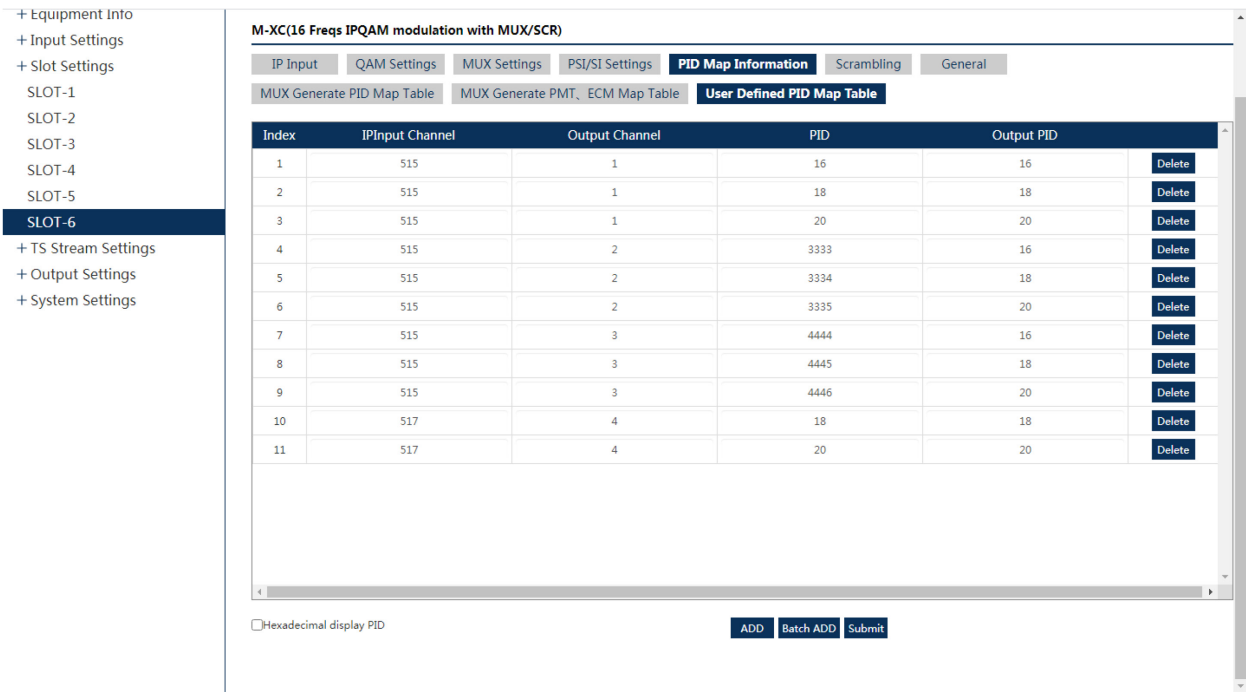

## *Рис.20*

Функционал скремблирования и интерфейс конфигурации скремблера также аналогичны самостоятельным устройствам IPQAM от TVBS. Возможно одновременное скремблирование четырьмя разными системами условного доступа с отдельными настройками на каждую CAS, гибкая система добавления условий доступа при необходимости, выбор одного или нескольких CAS для каждого сервиса (Рис.21).

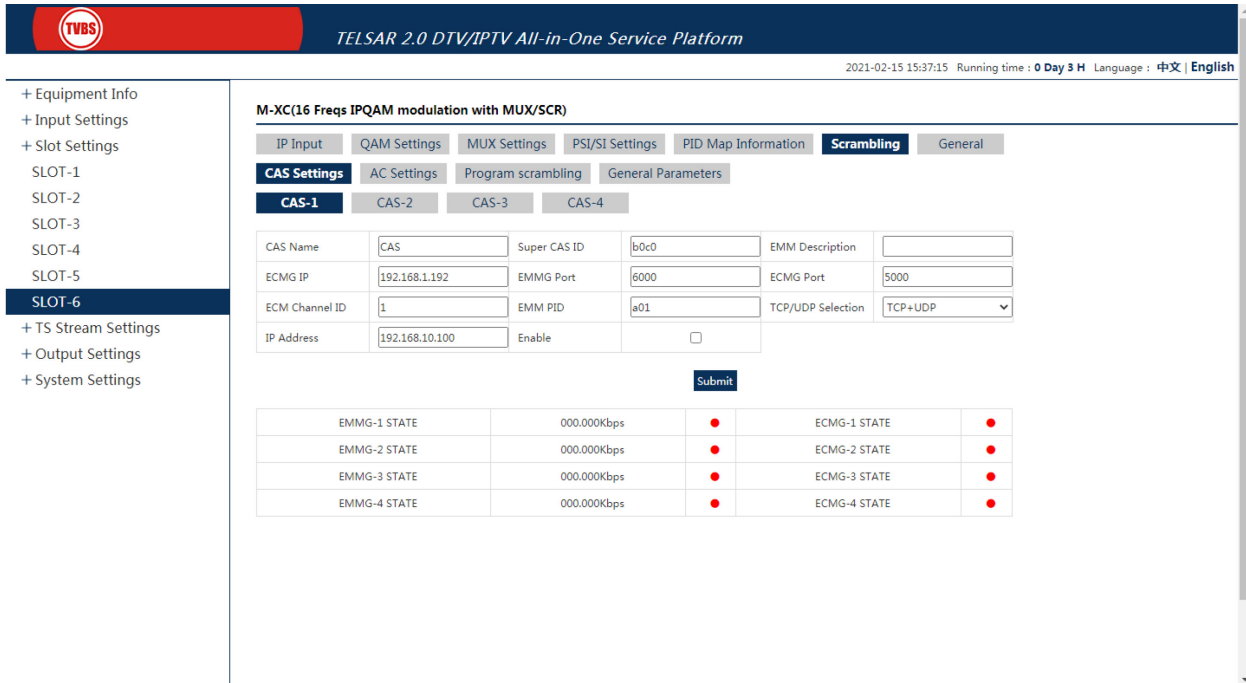

Резюмируя всю вышеизложенную информацию о функциональных возможностях платформы TELSAR2.0 с картами расширения функциональных возможностей можно предположить, что эта недорогая и простая в настройке и обслуживании головная станция может стать хорошим подспорьем в решении задач построения сетей с целью трансляции цифрового кабельного телевидения или IPTV. Ее можно использовать в качестве удаленных от ЦГС поселков для крупных операторов, в небольших кабельных сетях, гостиницах, больницах, домах отдыха, учебных заведениях и в других местах, где может потребоваться бюджетная и быстрая возможность приема и передачи телевизионного сигнала.